To print higher-resolution math symbols, click the **Hi-Res Fonts for Printing** button on the jsMath control panel.

# **Отборочный тур на московскую олимпиаду школьников для 9 классов 2020**

Сайт: [Дистанционная подготовка](https://informatics.msk.ru/) Курс: Отборочные туры на Московскую олимпиаду по информатике 6-9 классов Условия задач: Отборочный тур на московскую олимпиаду школьников для 9 классов 2020 Printed by: Роман Екимов Date: Вторник 2 Июнь 2020, 17:32

### **Список задач**

- **Задача A.** [Диалог компьютеров](#page-1-0)
- **Задача B.** [Головоломка](#page-3-0)
- **Задача C.** [Игра умножения](#page-5-0)
- **Задача D.** [Палиндромы](#page-6-0)
- **Задача E.** [Достройте дороги](#page-7-0)
- **Задача F.** [Параллелограмм \(6-9\)](#page-9-0)

### <span id="page-1-0"></span>**Диалог компьютеров**

Три компьютера соединены сетью. Один из них - сервер, два других - клиенты. На сервере есть несколько файлов. Полные имена файлов, состоящие из двух частей (имя и расширение), различны. Оба клиента знают полные имена всех файлов, находящихся на сервере. Сервер выбирает один из своих файлов и посылает его имя одному из клиентов, а расширение второму.

Затем клиенты начинают общаться друг с другом, пытаясь определить, какой файл был выбран сервером (они хотят узнать полное имя файла). Однако клиенты вынуждены общаться очень ограниченным способом. Они по очереди посылают сообщения друг другу, но могут сказать только, что не знают полного имени файла. Если клиент не знает полного имени выбранного файла, он может послать другому клиенту сообщение, говорящее: "Я не знаю полного имени файла". Клиенты чередуются, посылая только это сообщение туда и обратно. Так продолжается до тех пор, пока один из клиентов не узнает полное имя файла, или они не решат закончить диалог. Клиент, получивший первую часть полного имени файла, всегда ждёт, что второй клиент пошлёт первое сообщение.

Пусть Вы знаете все полные имена файлов, находящихся на сервере, и слушаете разговор клиентов. Основываясь на этой беседе, Вы должны определить набор файлов, которые могли быть выбраны сервером. Файлы в этом наборе называются файлами-кандидатами.

Входные данные

В первой строке находятся два целых числа, *N* и *M*, разделённые пробелом: *N* - число файлов на сервере, *M* - число сообщений, посланных клиентами, пытающимися определить полное имя файла.

Каждая из следующих *N* строк содержит одно полное имя файла. Полное имя файла дано в стиле, аналогичном формату 8.3 MS-DOS. Каждое полное имя представлено в форме имя.расширение, где и имя, и расширение состоит только из заглавных латинских букв и цифр. Имя всегда имеет от одного до восьми символов. Расширение имеет до трёх символов и может быть пусто. Если расширение пусто, разделяющая точка может быть опущена.

Каждое полное имя файла появляется во входном файле не более одного раза.

 $1 \leq N \leq 1000$ ,  $1 \leq M \leq 100$ .

Выходные данные

В первой строке выводится число файлов-кандидатов для данных набора файлов и числа сообщений между клиентами. Выводится 0, если файлы-кандидаты отсутствуют.

В следующих строках находятся полные имена файлов-кандидатов, каждое в отдельной строке. Они должны идти в том же порядке и в том же написании, что и во входном файле. Это означает, что, если разделяющая точка в названии конкретного файла была опущена во входном файле, то она должна быть опущена и в выводе, и наоборот. Файл нельзя упоминать более чем один раз.

Примеры Входные данные

19 2 LICENCE.TMP WIN32.LOG FILEID.

PSTOTEXT.TXT GSVIEW32.EXE GSVIEW32.ICO GSVIEWDE.HLP LICENCE GSVIEWEN.HLP GSVW32DE.DLL FILEID.TMP GSVW32EN.DLL PSTOTXT3.DLL PSTOTXT3.EXE GSV16SPL.EXE GVWGS32.EXE ZLIB32.DLL PRINTER.INI README.TXT

Выходные данные

6 LICENCE.TMP FILEID. LICENCE FILEID.TMP PSTOTXT3.DLL PSTOTXT3.EXE

### <span id="page-3-0"></span>**Головоломка**

Петя разгадывает головоломку, которая устроена следующим образом. Дана квадратная таблица размера *N*x*N*, в каждой клетке которой записана какая-нибудь латинская буква. Кроме того, дан список ключевых слов. Пете нужно, взяв очередное ключевое слово, найти его в таблице. То есть найти в таблице все буквы этого слова, причем они должны быть расположены так, чтобы клетка, в которой расположена каждая последующая буква слова, была соседней с клеткой, в которой записана предыдущая буква (клетки называются соседними, если они имеют общую сторону — то есть соседствуют по вертикали или по горизонтали). Например, на рисунке ниже показано, как может быть расположено в таблице слово olympiad.

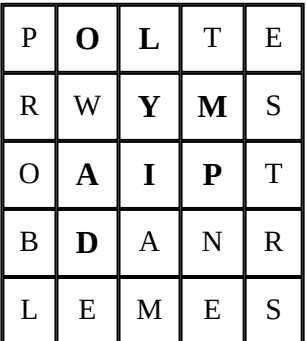

Когда Петя находит слово, он вычеркивает его из таблицы. Использовать уже вычеркнутые буквы в других ключевых словах нельзя.

После того, как найдены и вычеркнуты все ключевые слова, в таблице остаются еще несколько букв, из которых Петя должен составить слово, зашифрованное в головоломке.

Помогите Пете в решении этой головоломки, написав программу, которая по данной таблице и списку ключевых слов выпишет, из каких букв Петя должен сложить слово, то есть какие буквы останутся в таблице после вычеркивания ключевых слов.

#### Входные данные

В первой строке входного файла записаны два числа *N* (1*N*10) и *M* (0*M*200). Следующие *N* строк по *N* заглавных латинских букв описывают ребус. Следующие *M* строк содержат слова. Слова состоят только из заглавных латинских букв, каждое слово не длиннее 200 символов. Гарантируется, что в таблице можно найти и вычеркнуть по описанным выше правилам все ключевые слова.

#### Выходные данные

В единственную строку выходного файла выведите в любом порядке буквы, которые останутся в таблице.

Примеры Входные данные

5 3 POLTE RWYMS OAIPT BDANR LEMES OLYMPIAD PROBLEM TEST

Выходные данные

AENRSW

#### <span id="page-5-0"></span>**Игра умножения**

Слава и Оля играют в игру умножения - умножают целое число *P* на одно из чисел от 2 до 9. Слава всегда начинает с *P* = 1, делает умножение, затем число умножает Оля, затем Слава и т.д. Перед началом игры им задают случайное число *N*, и победителем считается тот, кто первым получит *P* >= *N*. Определить, кто выиграет при заданном *N*, если оба играют наилучшим образом.

Входные данные

В первой строке находится единственное число *N*. 2 <= *N* <= 4 294 967 295.

Выходные данные

Выводится одна строка - "Stan wins.", если победит Слава, или "Ollie wins.", если победит Оля.

Примеры Входные данные

10

Выходные данные

Ollie wins.

Входные данные

19

Выходные данные

Stan wins.

### <span id="page-6-0"></span>**Палиндромы**

Непустая строка, содержащая некоторое слово, называется палиндромом, если это слово одинаково читается как слева направо, так и справа налево. Пусть дана строка, в которой записано слово *S*, состоящее из *N* прописных букв латинского алфавита. Вычёркиванием из этого слова некоторого набора символов можно получить строку, которая будет палиндромом. Требуется найти количество способов вычёркивания из данного слова некоторого (возможно, пустого) набора символов таких, что полученная в результате строка являлась палиндромом. Способы, различающиеся порядком вычёркивания символов, считаются одинаковыми.

Ограничения: 1 <= *N* <= 60.

Входные данные

В первой строке записано слово *S*.

Выходные данные

Вывести одно целое число - количество способов вычёркивания.

Примеры Входные данные

A

Выходные данные

1

Входные данные

XYZ

Выходные данные

3

## <span id="page-7-0"></span>**Достройте дороги**

В Тридесятом государстве есть N городов, все города пронумерованы числами от 1 до *N*. Между городами построены дороги — каждая дорога соединяет между собой два города.

Царь Тридесятого государства уволил министра транспорта за то, что дороги были в очень плохом состоянии. Новый министр транспорта, чтобы не повторить судьбу своего предшественника, решил, что он будет лично контролировать состояние дорог. А именно он решил, что раз в год он лично будет объезжать все дороги.

При этом министр транспорта очень ценит свое время, и считает, что если в процессе объезда ему придется дважды проехать по какой-то дороге, то когда он будет ехать по этой дороге второй раз, ему уже не придется проверять ее состояние, и это будет недопустимой тратой времени.

Министр транспорта живет в городе номер 1, и поэтому хочет, чтобы его путешествие начиналось в этом городе. Заканчиваться путешествие должно в городе номер K, где каждый год будет проходить всегосударственное совещание по вопросам планирования ремонта дорог на следующий год.

Определите, какое минимальное количество дорог нужно построить в Тридесятом царстве в дополнение к уже существующим, чтобы можно было выполнить все требования Министра транспорта, а именно, чтобы он мог, выехав из города номер 1, проехать по каждой дороге ровно 1 раз и в итоге приехать в город номер *K*.

#### Входные данные

Вводится число *N* — количество городов в Тридесятом царстве (1≤*N*≤100). Далее вводится число *M* — количество дорог в Тридесятом царстве (1≤*M*≤10000). Далее идет *M* пар чисел каждая пара задает номера городов, соединяемых соответствующей дорогой. Все дороги двухсторонние, т.е. по дороге можно ездить в любую сторону. Между некоторыми городами может быть несколько дорог. Возможны дороги из города в него же. В последней строке входных данных находится число *K* — номер города, где заканчивается маршрут министра (1≤*K*≤*N*).

#### Выходные данные

Выведите минимальное количество дорог, которое необходимо построить в Тридесятом царстве. Затем выведите, какие именно дороги надо построить: для каждой дороги выведите, какие города она должна соединять.

Примеры Входные данные

Входные данные

- 6 5 1 2 2 3 3 4
- 4 2
- 6 6
- 1

Выходные данные

- 2
- 1 6
- 2 6

#### Входные данные

2

- 4 1 2
- 1 2
- 1 1
- 1 2

2

#### Выходные данные

 $\Theta$ 

# <span id="page-9-0"></span>**Параллелограмм (6-9)**

На уроке геометрии семиклассники Вася и Петя узнали, что такое параллелограмм. На перемене после урока они стали играть в игру: Петя называл координаты четырех точек в произвольном порядке, а Вася должен был ответить, являются ли эти точки вершинами параллелограмма.

Вася, если честно, не очень понял тему про параллелограммы, и ему требуется программа, умеющая правильно отвечать на Петины вопросы.

Напомним, что параллелограммом называется четырехугольник, противоположные стороны которого равны и параллельны.

Входные данные

В первой строке входного файла записано целое число  $N$  ( $1\le N\le 10$ ) - количество заданных Петей вопросов. Каждая из *N* последующих строк содержит описание четырех точек - четыре пары целых чисел *X и*  $Y$  (−100  $\le$   $X$   $\le$  100, −100  $\le$   $Y$   $\le$  100), обозначающих координаты точки. Гарантируется, что четыре точки, о которых идет речь в одном вопросе, не лежат на одной прямой.

Выходные данные

Для каждого из вопросов выведите "YES", если четыре заданные точки могут образовать параллелограмм, и "NO" в противном случае. Ответ на каждый из запросов должен быть в отдельной строке без кавычек.

Примеры Входные данные

3 1 1 4 2 3 0 2 3 1 1 5 2 2 3 3 0 0 0 5 1 6 3 1 2

Выходные данные

YF<sub>S</sub> NO YES